## <<Flash CS3

书名:<<Flash CS3动画设计基础与项目实训>>

- 13 ISBN 9787030272942
- 10 ISBN 7030272943

出版时间:2010-5

页数:284

PDF

更多资源请访问:http://www.tushu007.com

<<Flash CS3

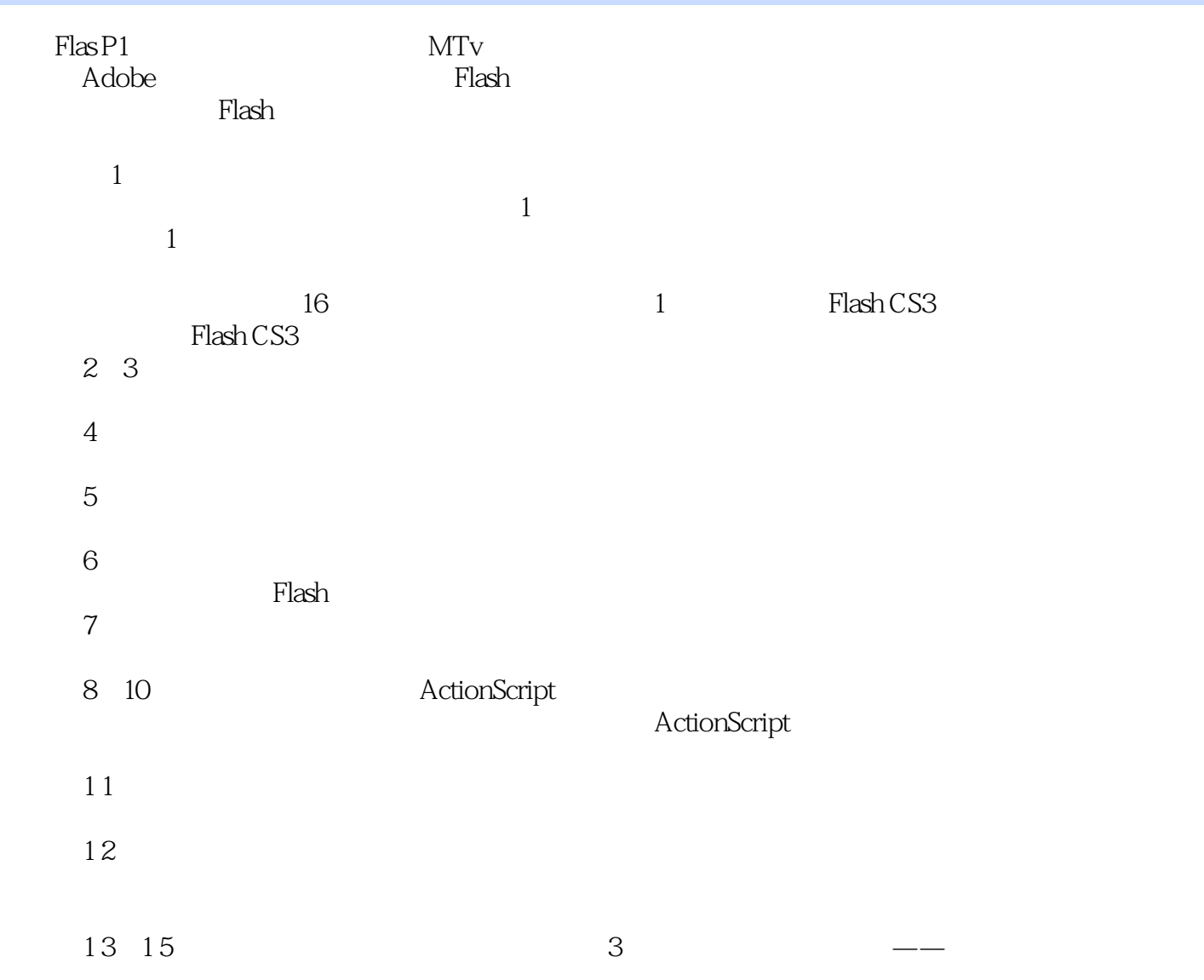

<<Flash CS3

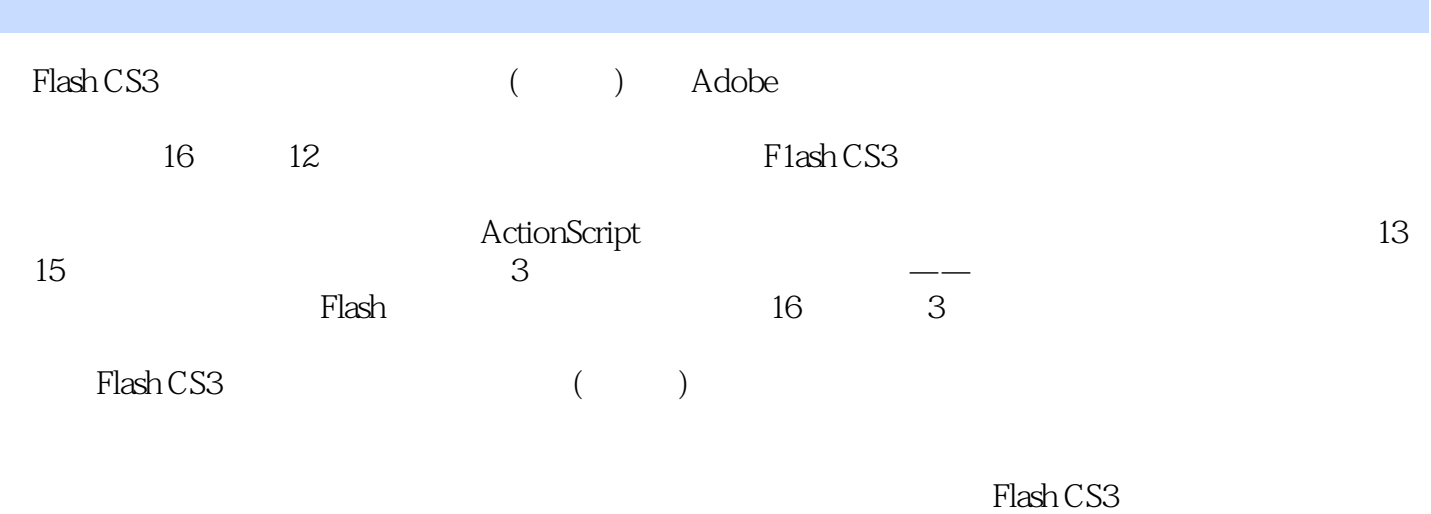

 $($   $)$ 

*Page 3*

<<Flash CS3

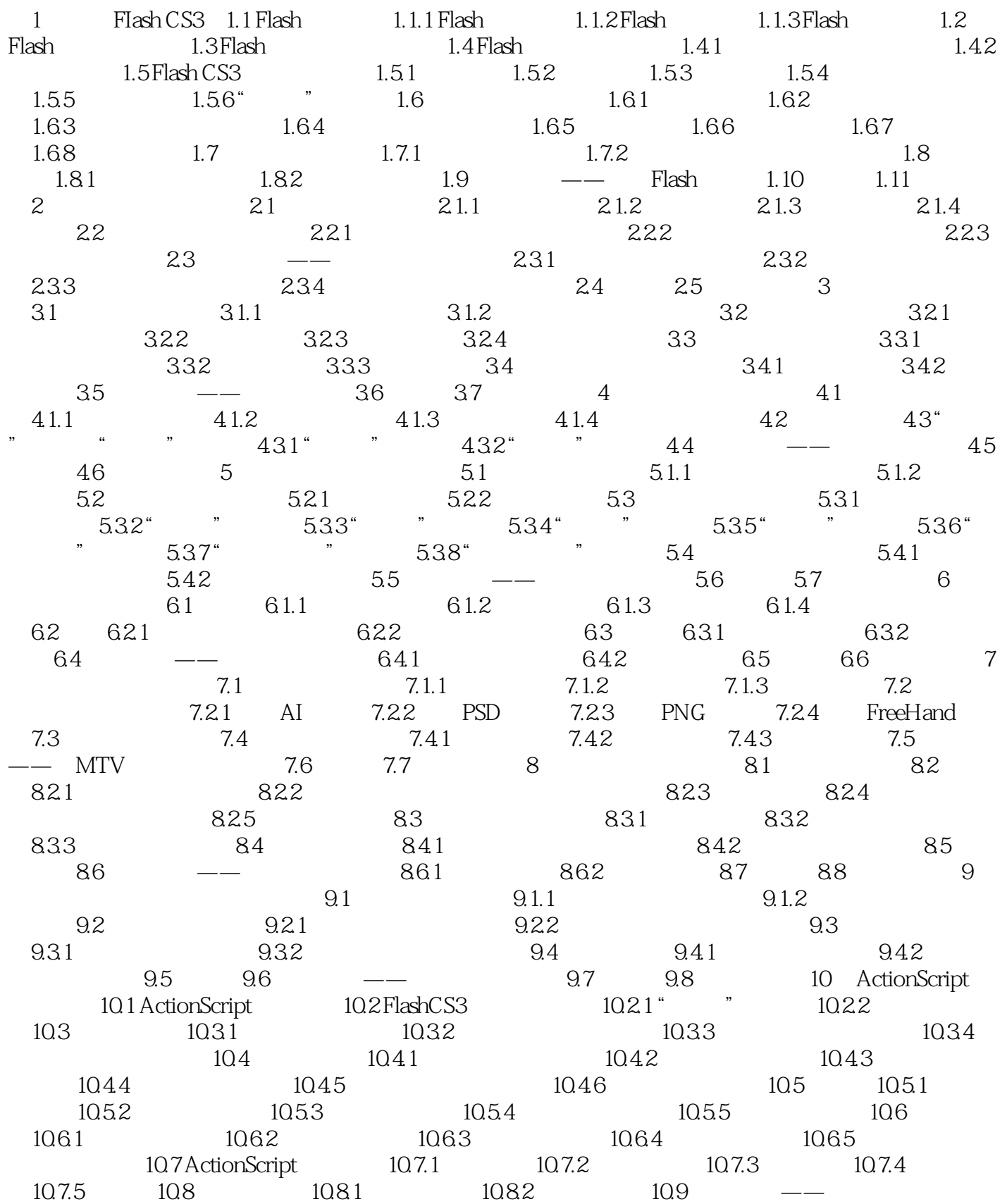

 $<<$ Flash CS3 $>>$ 

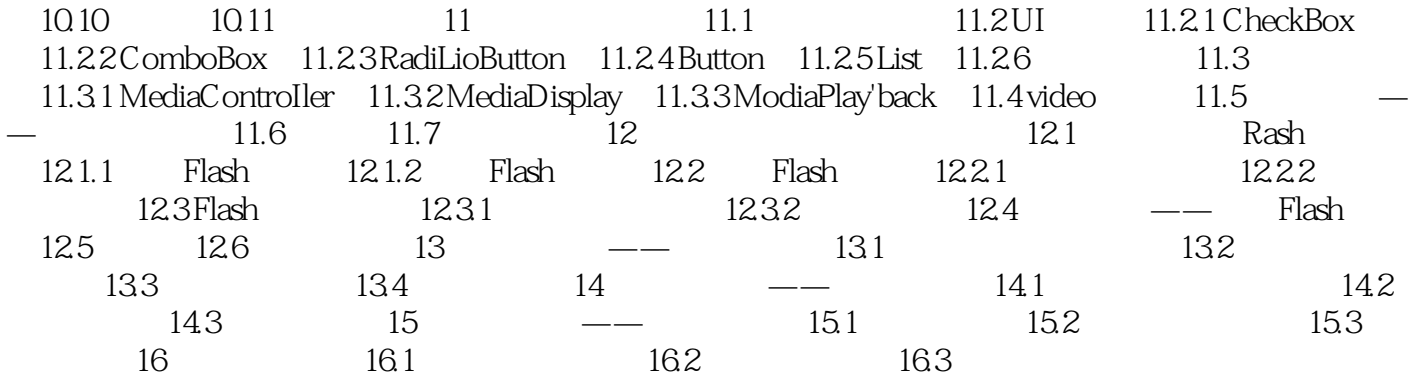

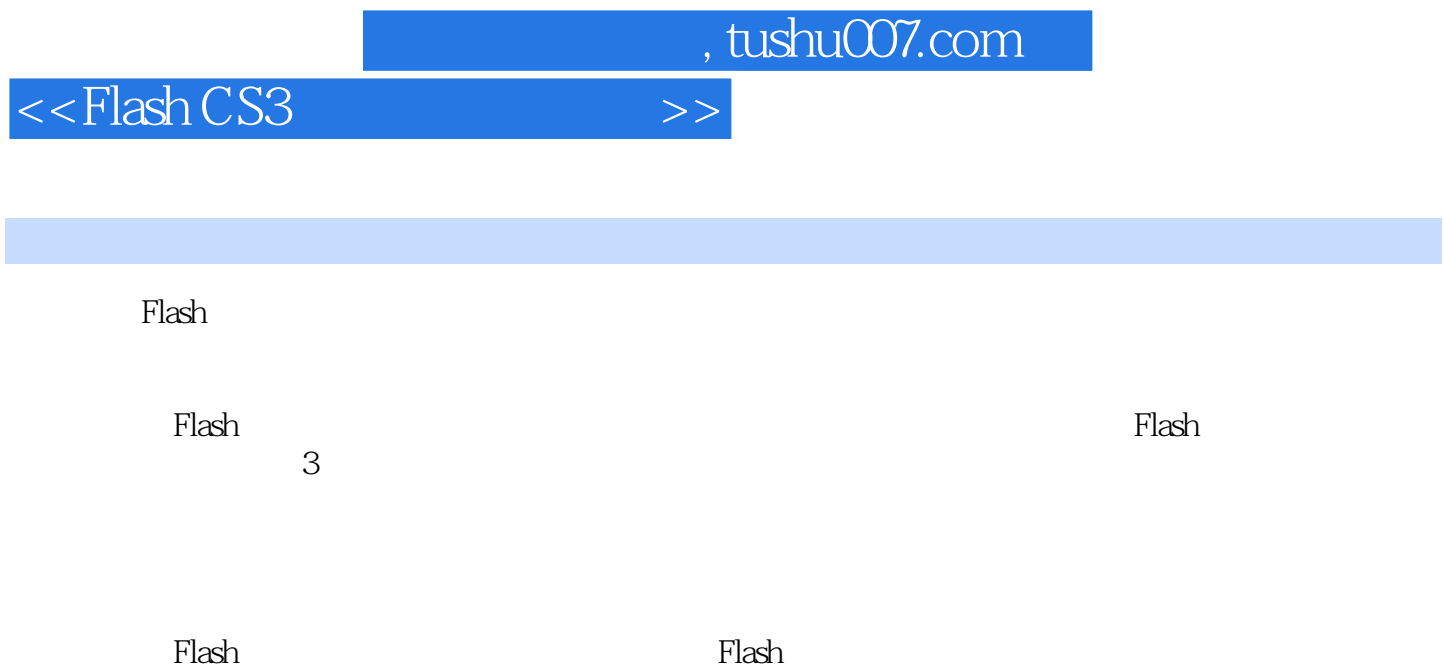

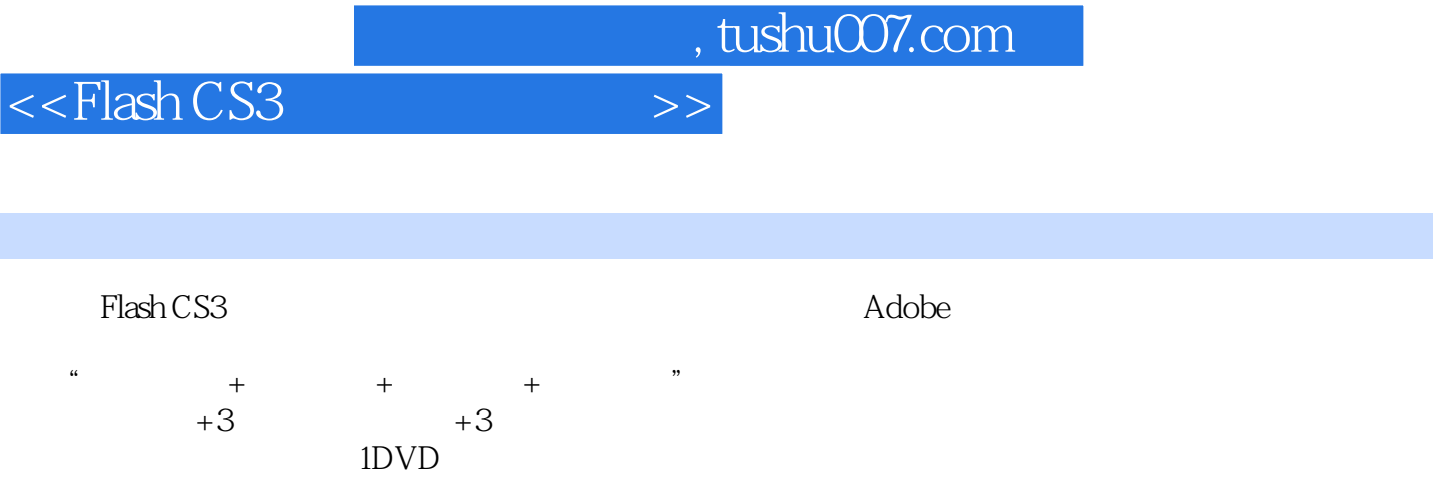

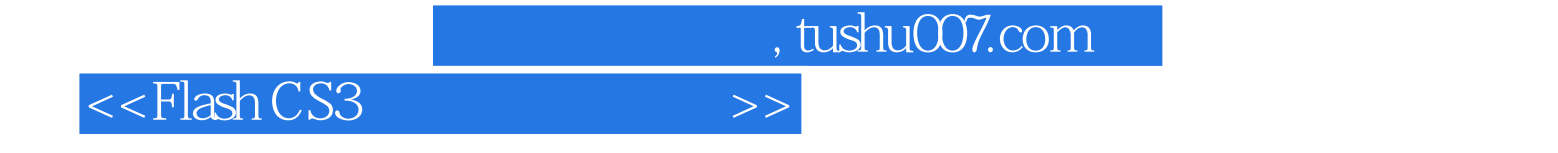

本站所提供下载的PDF图书仅提供预览和简介,请支持正版图书。

更多资源请访问:http://www.tushu007.com